## **RGB LED WS2812B w/MCU Dual Modes** SKII: 2812-mcu

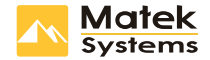

It comes as a single stick with 8 individually addressable RGB LEDs & STM MCU assembled. It provides dual control modes, can be used for decorating the FPV Quad-rotors.

## **Features & Spec.**

- Built-in 8pcs RGB LED WS2812B & 1pc MCU
- Dual modes: MCU control & Cleanflight control
- MCU mode: 7 colors (White, Green, Red, Blue, Yellow, Cyan, Magenta) 4 status (Constant light, Slow flash, Fast flash, Voilent flash)
- CF mode: support CC3D, Naze32, SPRacingF3, etc. with CleanFlight firmware
- Working voltage range: 4.5~5.2V DC
- Power of MCU mode (5V IN): White: 1.8W /0.36A

 Green/Red/Blue: 0.6W/0.12A Yellow/Cyan/Magenta: 1.2W/0.24A

- Mounting: 30mm, Φ2.6mm
- Size & Weight: 65x10mm, 3g

## How to use

- 1. Connect the LED strip to 5V power source (Pin 5V & GND).
- 2. Press the button, scroll through the color within White, Green, Red, Blue, Yellow, Cyan, Magenta.
- 3. Hold the button 2s to enter the setting of LED mode, then press the button to set it within
	- MCU mode (the 1st LED Constant light, Slow flash, Fast flash, Voilent flash)
	- CF mode (the 1st LED OFF)
- 4. The mode will be saved if no action within 10 seconds.
- 5. If MCU mode is choosed & saved, the color can be altered by pressing the button.
- 6. If CF mode is choosed & saved, Pls connect the DIN to the Flight Controller.
	- CC3D: Pin Motor-5
	- ▶ Naze32: RC5 pad
	- ▶ SPRacing F3: LED\_STRIP pad
	- ▶ Pls set the LED status in GUI according to CleanFlight guide.
- 7. If the LED status is garbled when setting CF mode to MCU mode, pls move the DIN & re-energize it.

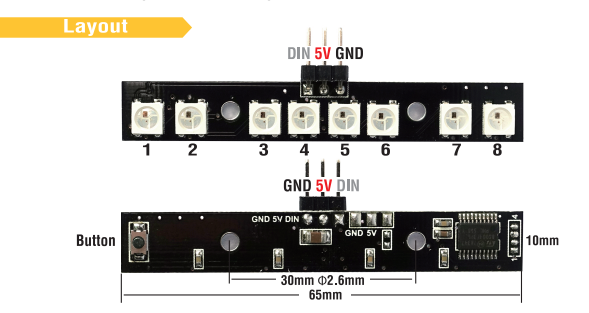